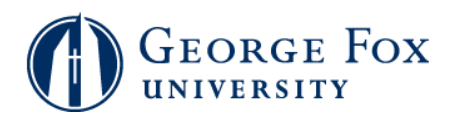

## **Grades - Viewing Grades**

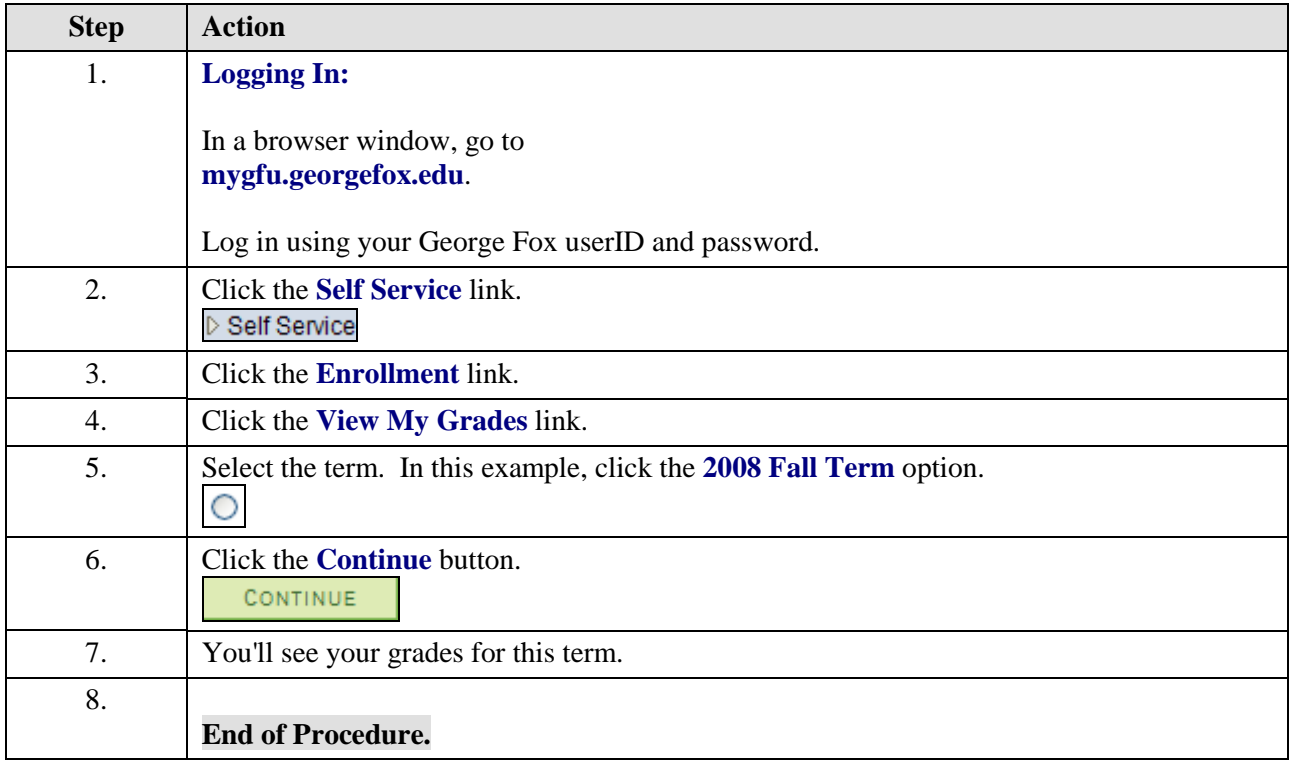